#### **qgis won't start / symbol lookup error: /usr/lib64/libqgis\_core.so.2.18.15: undefined symbol: OGR\_F\_SetFieldNull**

*2018-01-15 07:46 PM - Eduardo de juan*

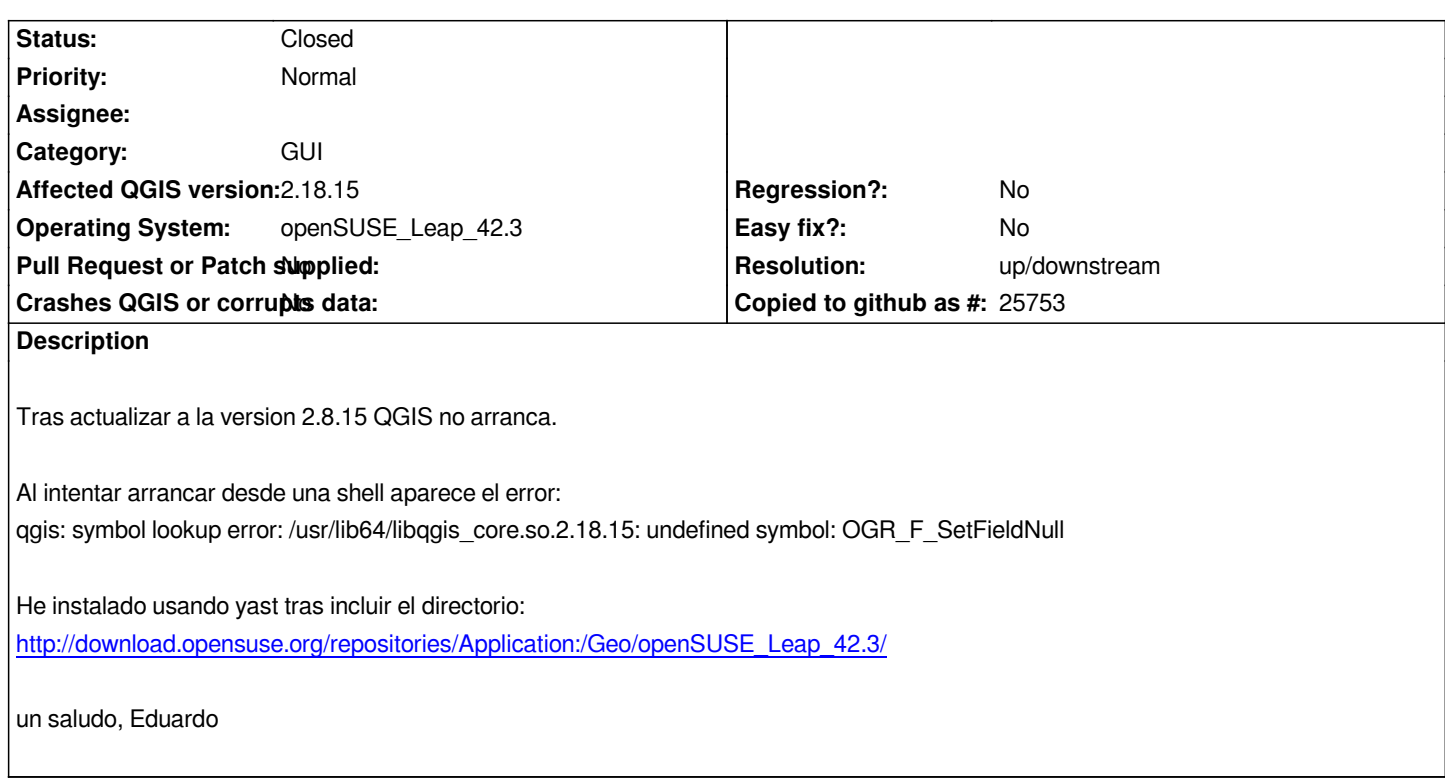

## **History**

**#1 - 2018-01-16 11:36 AM - Eduardo de juan**

*Hi*

*perhaps it's better if I write in english?*

*After upgrading to QGIS version 2.8.15 it will not start. I tried to start from a shell and get the following error: qgis: symbol lookup error: /usr/lib64/libqgis\_core.so.2.18.15: undefined symbol: OGR\_F\_SetFieldNull*

*I installed using YAST after including the following repository: http://download.opensuse.org/repositories/Application:/Geo/openSUSE\_Leap\_42.3/*

*greetings*

## **#2 - 2018-01-16 12:05 PM - Jürgen Fischer**

*Looks like you're not using the GDAL QGIS was built with - did you also use the GDAL provided there? Looks like a OpenSUSE packaging problem to me - not sure who maintains the packages there.*

## **#3 - 2018-01-16 08:21 PM - Eduardo de juan**

*I don't know who maintains packages either. This is what is installed on my system:*

*libgdal20-2.1.3-3.5.x86\_64 python-gdal-2.1.3-3.5.x86\_64 gdal-2.1.3-3.5.x86\_64*

*Do you think I should write a ticket for the Suse people ?*

*BR, Eduardo*

# **#4 - 2018-01-16 08:32 PM - Jürgen Fischer**

*- Status changed from Open to Feedback*

*Eduardo de juan wrote:*

*gloriyedu@linux-palomar:~> sudo rpm -aq | grep gdal libgdal20-2.1.3-3.5.x86\_64 python-gdal-2.1.3-3.5.x86\_64 gdal-2.1.3-3.5.x86\_64*

*Looks like you're using OpenSUSE's stock GDAL instead of the GDAL 2.2.3 from above repository - I guess you should be using that.*

### **#5 - 2018-01-16 09:57 PM - Eduard[o de juan](https://build.opensuse.org/package/show/openSUSE%3ALeap%3A42.3/gdal)**

*I've installed version 2.2.3*

*python-gdal-2.2.3-60.1.x86\_64 libgdal20-2.2.3-60.1.x86\_64 gdal-2.2.3-60.1.x86\_64*

*and now QGIS starts fine.*

*The issue can be closed.*

*Thanks for your support.*

#### **#6 - 2018-01-16 11:34 PM - Jürgen Fischer**

*- Resolution set to up/downstream*

*- Status changed from Feedback to Closed*